## **DAFTAR GAMBAR**

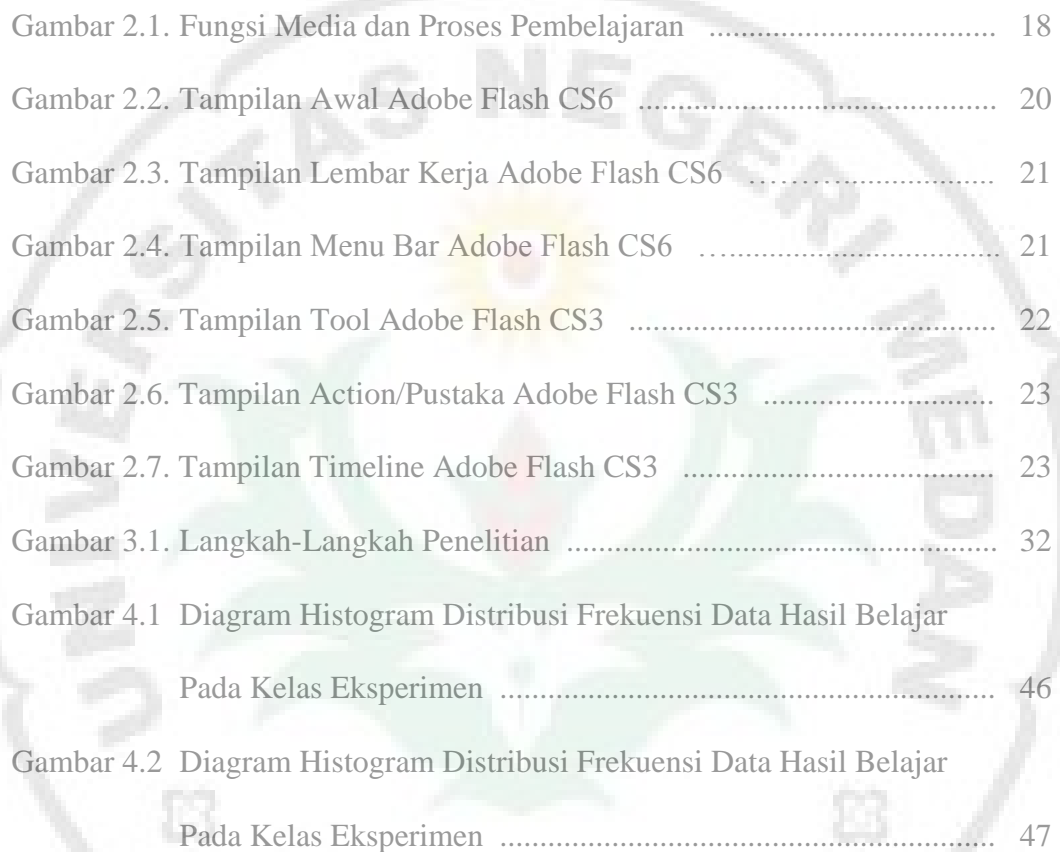

THE

R h.

viii